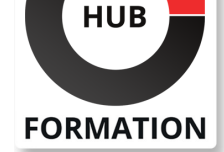

## **ET METIERS DE L'INFORMATIQUE**

Formation Introduction aux solutions SAP BusinessObjects BI BO BI 4.3

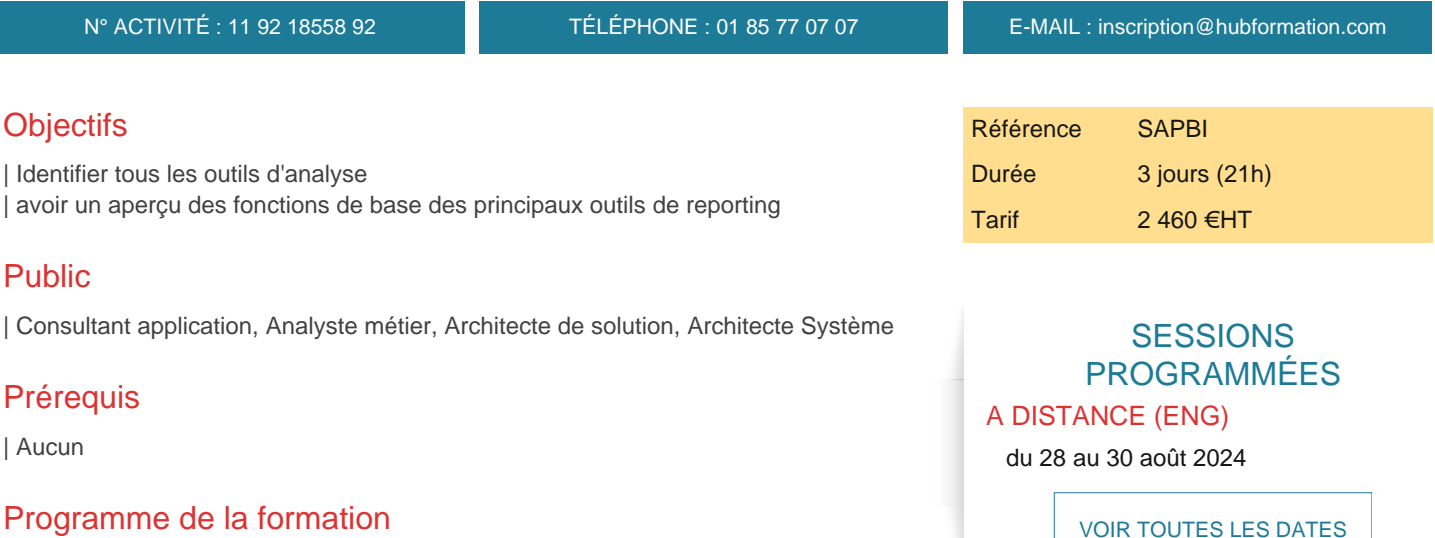

# **Présentation générale de la suite logicielle SAP BusinessObjects Business Intelligence :**

| Savoir identifier et décrire les outils client BI 4.3

## **Les sources de données et les fonctionnalités standards gérées dans la suite logicielle SAP BusinessObjects Business Intelligence :**

| Présentation des sources de données supportées (on-Premise, locales) 

Présentation des invites dans les rapports BI 4.3

Présentation des hiérarchies pour l'analyse de données

| Présentation de la fonctionnalité Insight To Action

#### **Présentation des composantes logicielles SAP BusinessObjects Business Intelligence**

#### **SAP Lumira Designer :**

| Positionnement de SAP Lumira Designer 

| Créer des visualisations et des applications décisionnelles avec SAP Lumira Designer

#### **SAP BusinessObjects Analysis, Edition for Microsoft Office :**

| Positionnement de SAP BusinessObjects Analysis, Edition for Microsoft Office | Créer des workbooks avec SAP BusinessObjects Analysis, Edition for Microsoft **Office** 

| Créer des présentations avec SAP BusinessObjects Analysis, Edition for Microsoft **PowerPoint** 

#### **SAP BusinessObjects Web Intelligence 4.3 :**

- | Positionnement de SAP BusinessObjects Web Intelligence 4.3
- | Créer des documents avec SAP BusinessObjects Web Intelligence 4.3

#### **SAP Crystal Reports et SAP Crystal Reports for Enterprise 4.3 :**

- | Positionnement de SAP Crystal Reports
- | Créer des rapports avec SAP Crystal Reports
- | Créer des rapports avec SAP Crystal Reports for Enterprise 4.3

| Planification, partage et distribution de documents et d'applications

#### **Mobilité et options Cloud dans la suite logicielle SAP BusinessObjects Business Intelligence :**

| Description des méthodes pour rendre visibles les rapports sur mobile Présentation de SAP Analytics Cloud

## Méthode pédagogique

Chaque participant travaille sur un poste informatique qui lui est dédié. Un support de cours lui est remis soit en début soit en fin de cours. La théorie est complétée par des cas pratiques ou exercices corrigés et discutés avec le formateur. Le formateur projette une présentation pour animer la formation et reste disponible pour répondre à toutes les questions.

## Méthode d'évaluation

Tout au long de la formation, les exercices et mises en situation permettent de valider et contrôler les acquis du stagiaire. En fin de formation, le stagiaire complète un QCM d'auto-évaluation.

## Suivre cette formation à distance

Voici les prérequis techniques pour pouvoir suivre le cours à distance :

| Un ordinateur avec webcam, micro, haut-parleur et un navigateur (de préférence Chrome ou Firefox). Un casque n'est pas nécessaire suivant l'environnement.

Une connexion Internet de type ADSL ou supérieure. Attention, une connexion Internet ne permettant pas, par exemple, de recevoir la télévision par Internet, ne sera pas suffisante, cela engendrera des déconnexions intempestives du stagiaire et dérangera toute la classe.

| Privilégier une connexion filaire plutôt que le Wifi.

| Avoir accès au poste depuis lequel vous suivrez le cours à distance au moins 2 jours avant la formation pour effectuer les tests de connexion préalables.

| Votre numéro de téléphone portable (pour l'envoi du mot de passe d'accès aux supports de cours et pour une messagerie instantanée autre que celle intégrée à la classe virtuelle).

| Selon la formation, une configuration spécifique de votre machine peut être attendue, merci de nous contacter.

| Pour les formations incluant le passage d'une certification la dernière journée, un voucher vous est fourni pour passer l'examen en ligne.

| Pour les formations logiciel (Adobe, Microsoft Office...), il est nécessaire d'avoir le logiciel installé sur votre machine, nous ne fournissons pas de licence ou de version test.

| Horaires identiques au présentiel.

## Accessibilité

Les sessions de formation se déroulent sur des sites différents selon les villes ou les dates, merci de nous contacter pour vérifier l'accessibilité aux personnes à mobilité réduite.

Pour tout besoin spécifique (vue, audition...), veuillez nous contacter au 01 85 77 07 07.